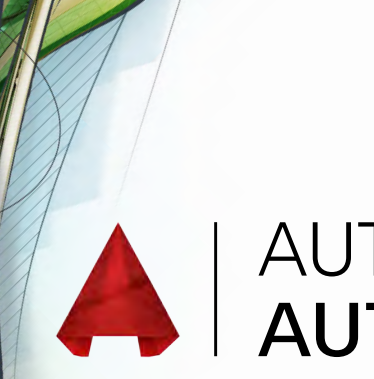

# A AUTODESK®

# **Exam Objectives**

## **APPLY BASIC DRAWING SKILLS**

Create selection sets

Use coordinate systems

Use dynamic input, direct distance, and shortcut menus

#### Use Inquiry commands

### **DRAW OBJECTS**

Draw lines and rectangles

Draw circles, arcs, and polygons

Draw polylines

# **DRAW WITH ACCURACY**

Work with grid and snap Use object-snap tracking

Use coordinate systems

### **MODIFY OBJECTS**

Move and copy objects Rotate and scale objects Create and use arrays Trim and extend objects Offset objects Mirror objects Use grip editing Fillet and chamfer objects

### **USE ADDITIONAL DRAWING TECHNIQUES**

Draw and edit polylines

Apply hatches and gradients

#### **ORGANIZE OBJECTS**

Change object properties

Alter layer assignments for objects

Control layer visibility

# **REUSE EXISTING CONTENT**

Insert blocks

#### **ANNOTATE DRAWINGS**

Add and modify text

Use dimensions

#### **LAYOUTS AND PRINTING**

Set printing and plotting options

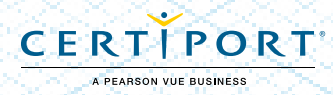